# **LABINVENT (InventIrap) - Evolution #3528**

## **Intégrer mode install**

05/02/2016 02:12 pm - Alexandre Cases

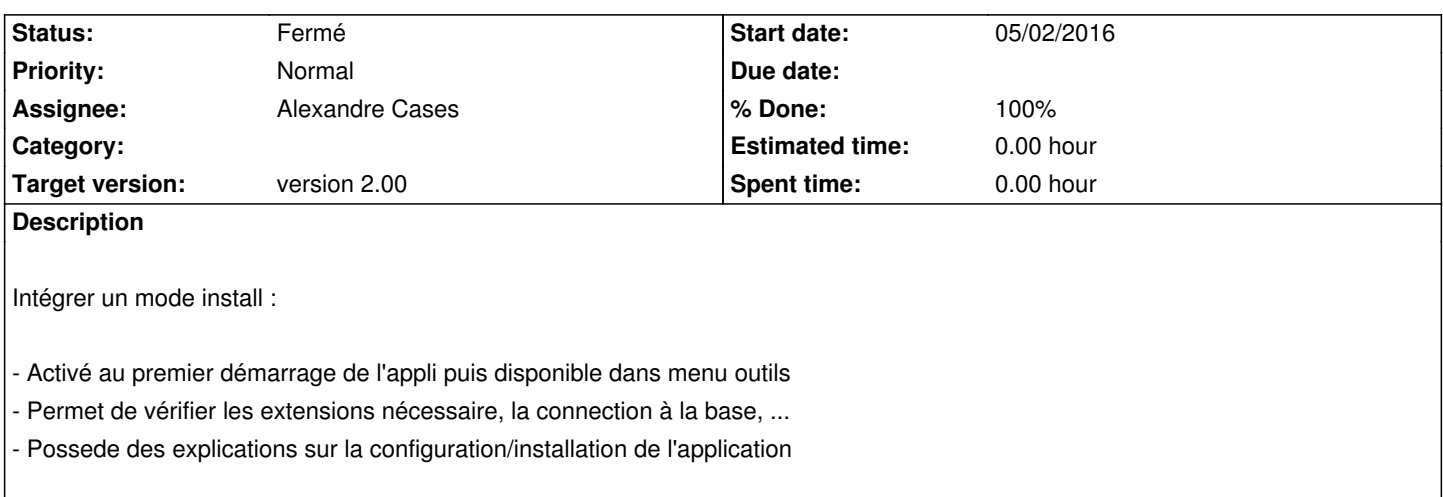

### **History**

#### **#1 - 05/02/2016 05:18 pm - Etienne Pallier**

*- Target version changed from version 2.01 to version 2.00*

#### **#2 - 05/06/2016 02:28 pm - Alexandre Cases**

*- Status changed from Nouveau to Fermé*

*- % Done changed from 0 to 100*